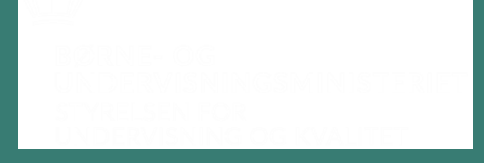

## **HF SIP Høje Taastrup**

## **Det nye og professionsrettede hf**

- *i krydsfeltet mellem faglig mestring, motivation og elevernes afklaring*.

> 06 09 2019 Side 1

## **Program** STYRELSEN FOR STYRELSEN FOR STYRELSEN FOR STYRELSEN FOR

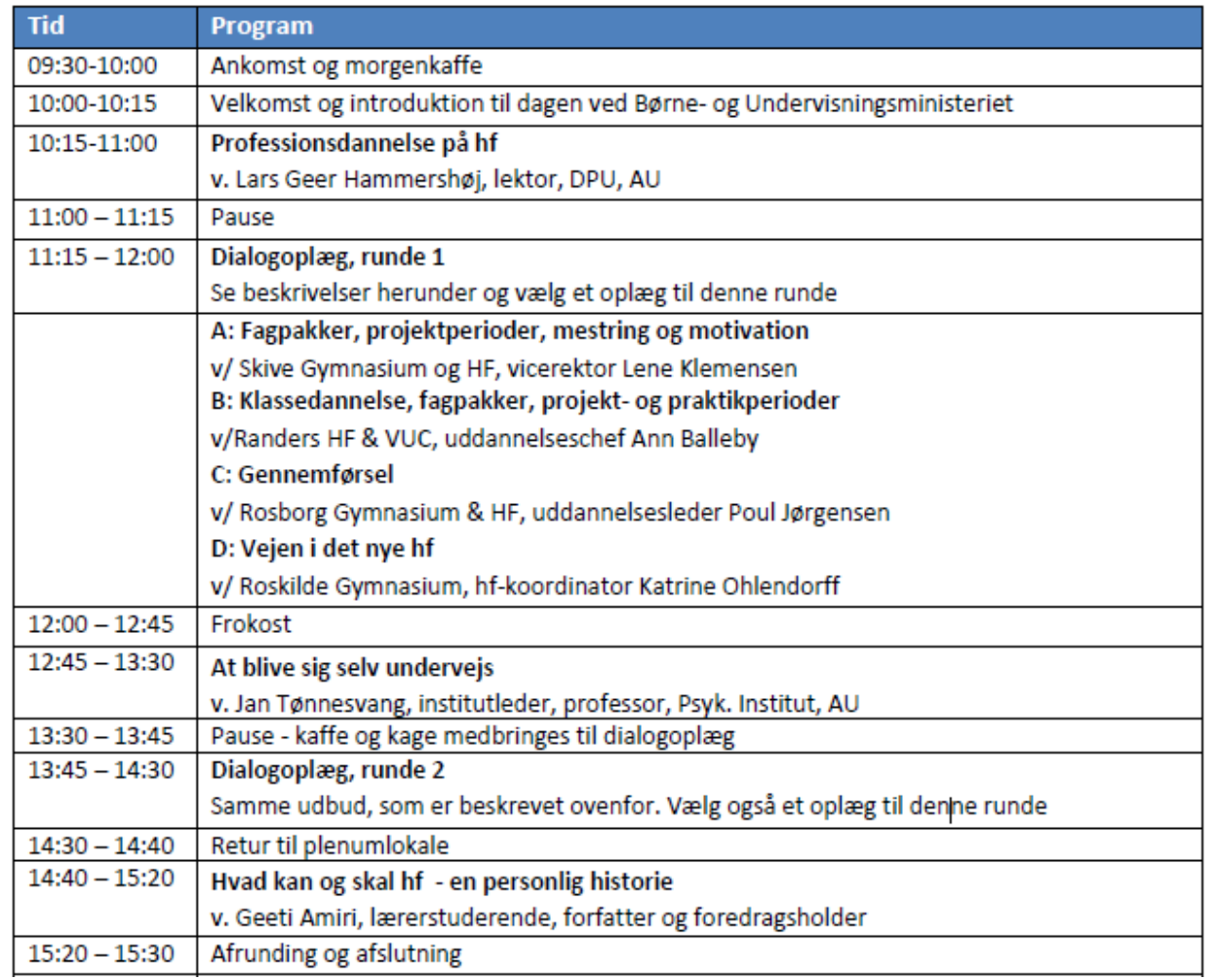

## **Et nyt og professionsrettet hf**

v. Susanne Blegvad Danielsen Læringskonsulent

## **en forsigtig status Det professionsrettede hf –**

- Data om hf
- Hidtidige erfaringer med den nye hf
- Implementeringsudfordringer

STYRELSEN FOR

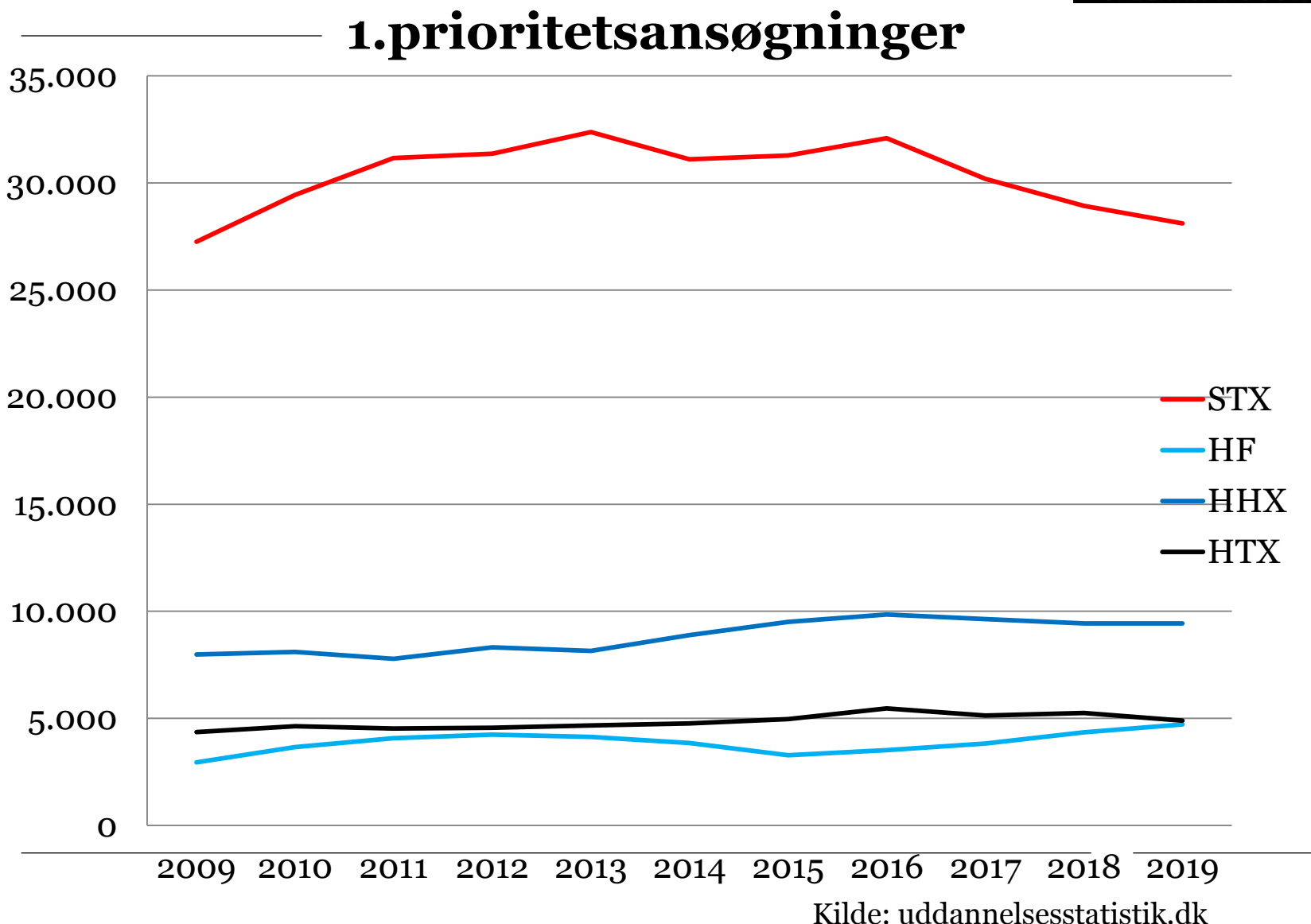

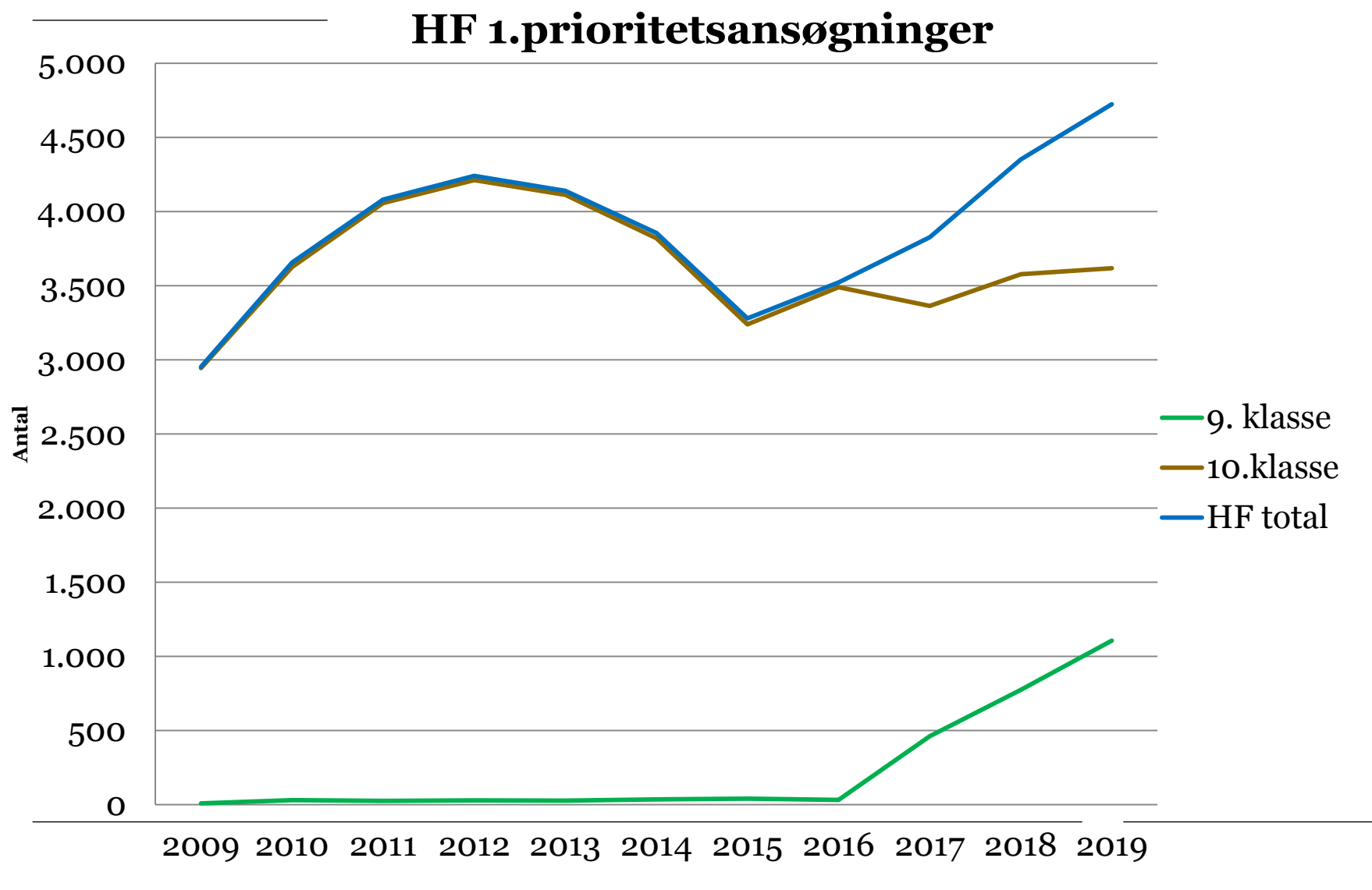

Kilde: uddannelsesstatistik.dk

# **En forsigtig status**

#### **Generelt positive erfaringer**

- •Generel tilfredshed med det professionsrettede perspektiv
- •Flere gode erfaringer med samarbejde med aftagerinstitutioner
- projekt- og praktikforløb •Generel tilfredshed med både fagpakkekonstruktionen og

**MEN** … skolerne udtrykker behov for justeringer!

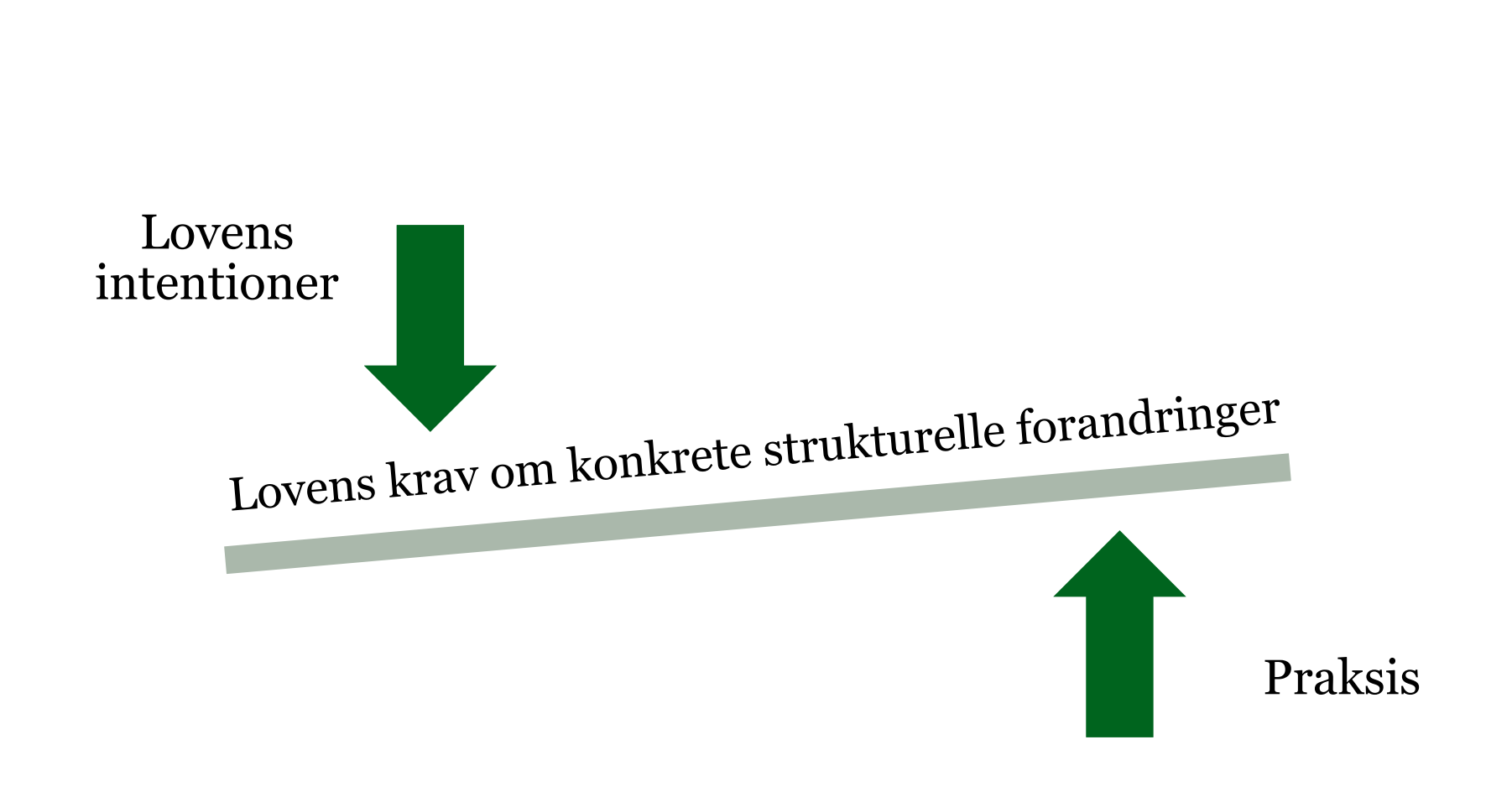

## Implementeringsudfordringer **MDERVISNING**

## **Implementeringsudfordringer**

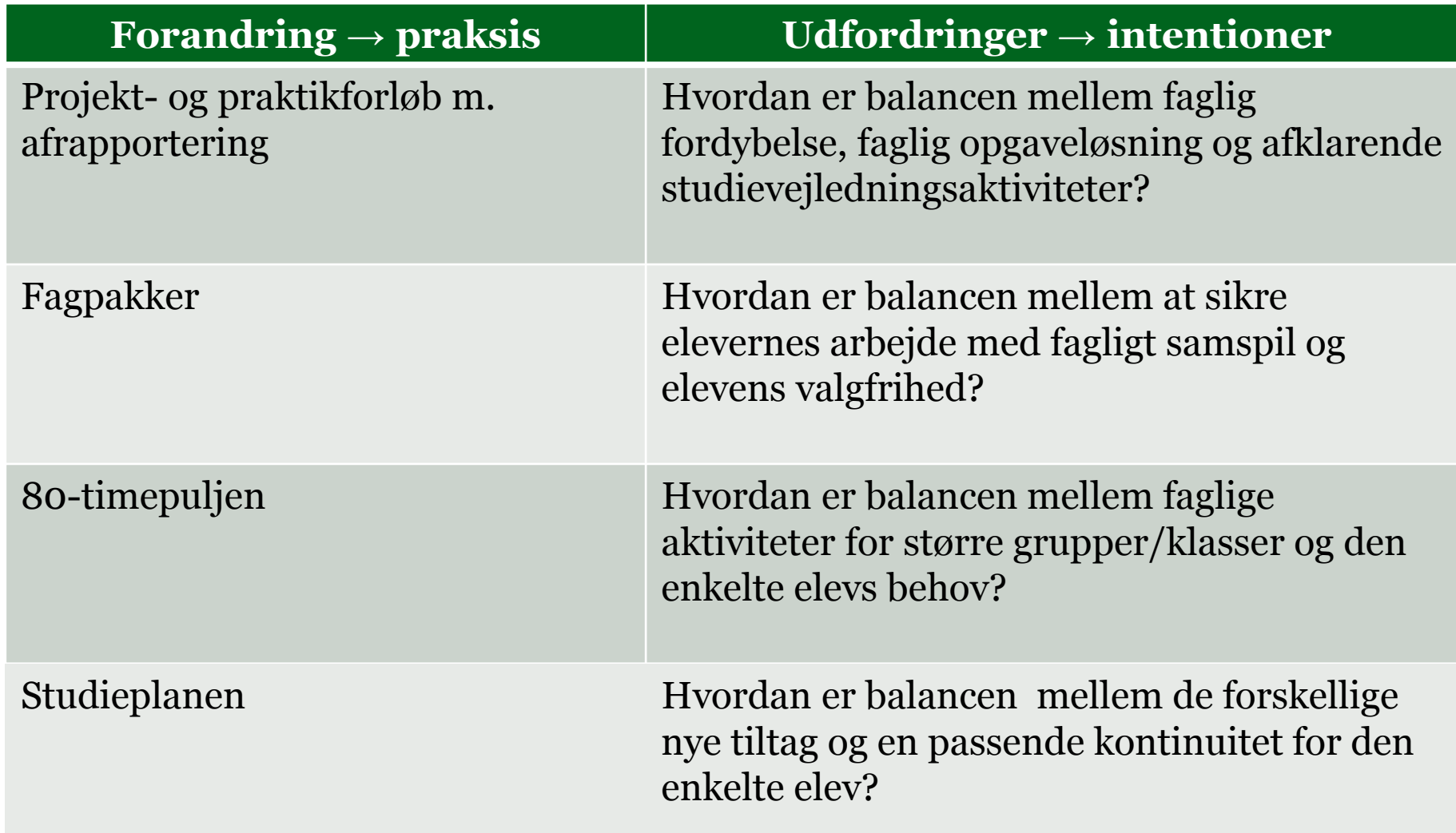

### **Hf-reformen – en forandringsproces Anbefalinger:**

- Prioriteret ledelsesstrategi undgå projektmylder
- •Intentionen bag reformen fastholdes sammenholdt med skolens mission – "Hvilken forskel vil vi gøre?"
- Det L A N G E seje træk med løbende ledelsessparring
- Videndeling systematisk afprøvning af ny praksis professionelle læringsfællesskaber
- •Konkret og lokalt samarbejde med aftagerinstitutioner øget og gensidig viden om hinandens uddannelser

## **Gymnasielyd**

**STYRELSEN FOR** 

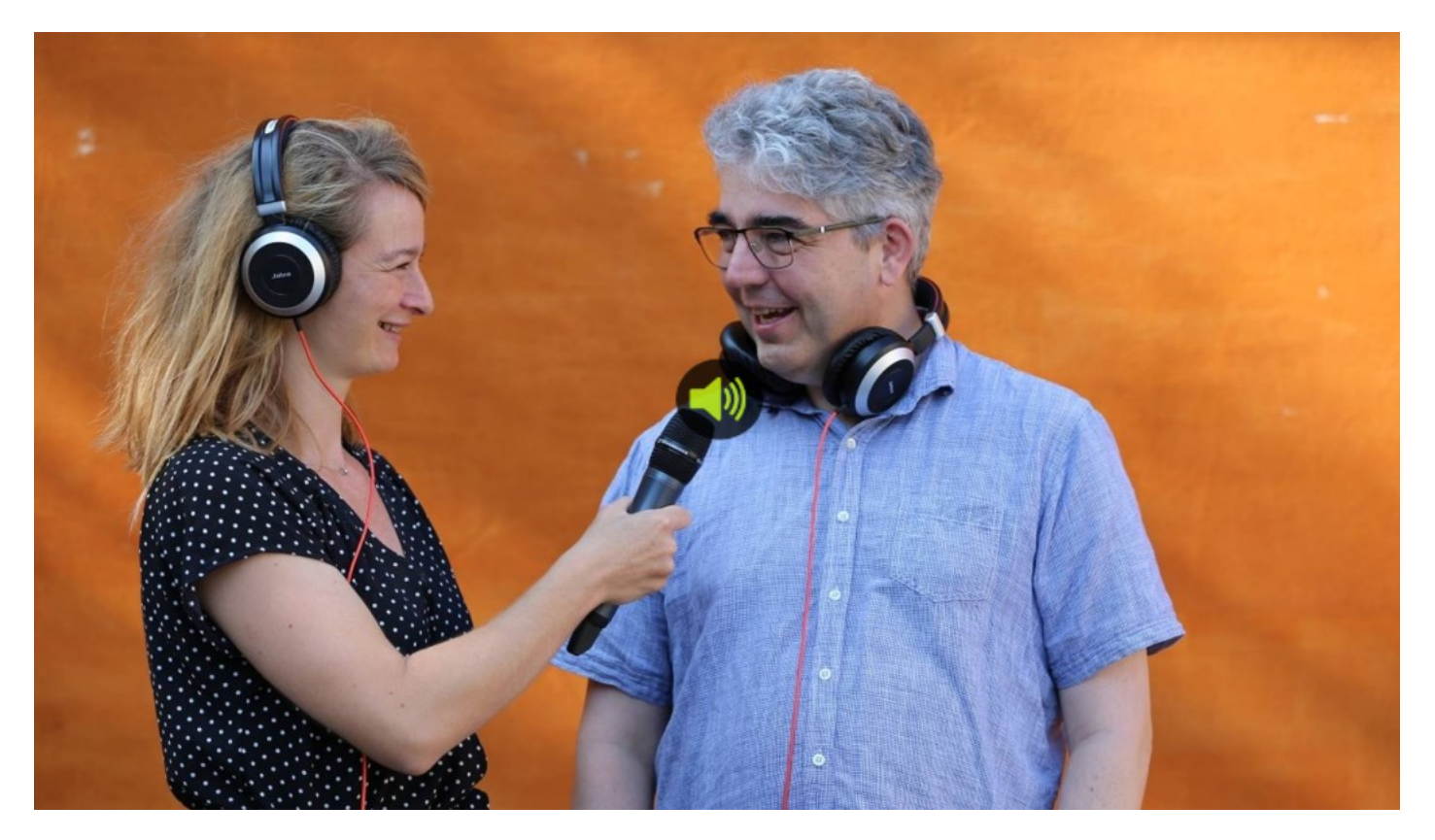

• https://www.emu.dk/stx/podcast/gymnasielyd

06-09-2019 Side 11